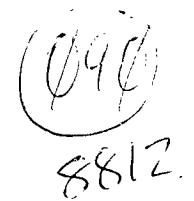

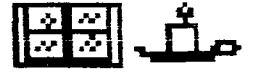

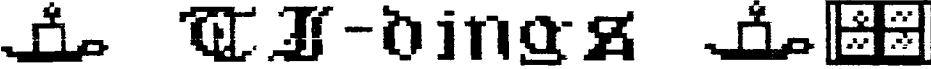

**Afr011t Afit111,3r1Ig/4401.-tb** 

**December 1988 Volume 6 Number 12** 

Off leers:

President....Bill Staedeli...384-4660 Treasurer...Frank Filice 384-8797 Editor...Henry Hein......607-988-7789

Secretary…Jim Ott...........790-6052<br>Librarian..Andy Westner..967-9054

**Hext Meeting. December 28th.. Bergenfield HS Faculty Reck 7 pm** 

**Motto. We are a family enjoying the unspeakable peace and free**dom of being orphans (Paraphrase of 6.B. Shaw 'Major Barbara')<br>राजस्र प्रजस्त स्र स्र स्र स्र स्र स्र स्र स्र स्र చూచూచూచూచూచూచూ

**,J5.. RIM 9= COI J'Ar go ID Cs As% FEra anuk 4;04 dtz-\_ x** 

Pax in **zerra** bominibus, bonae voluntatis. **Peace on earth among men of good will.** 

**Merry efirigtiarayi ntrib & Irtappp Altus Pier** 

**New Jersey US"North P.O. Box 84 Dumont H\_J\_ 87628** 

**User Groups: Please Reciprocate** 

MERRY CHRISTMAS and HAPPY NEW YEAR

 $TI$   $dipas$ from NewJUG/North P.O. Box 84 Dumont, NJ 07628 Editor: Henry Hein

RD 1 Box 343 A Otego, NY 13875 607-988-7789

#### Correspondence NeIcome!

# **MEETING NOTES:**

The next meeting of the New Jersey User Group/North will be held at the Dumont High School Faculty Lounge at<br>7:00 PM. The agenda: further The agenda: further nominations of new officers, elections of new officers, and a demo by Walt Macieski of *RAPIDCOPY*.

# **MINUTES:**

Nine members attended out of possible 24. Nominees for officers included Walt Macieski and Frank Lees for prez, Jerry Stockier for veep, Frank Filice for treaz, and Jim Ott for sec. Further nominations and elections to be made at next month (December) meeting.

John Bonito (why not he run?) demonstrated a new graphics program available called  $T-PAIN\bar{T}$ .

Items discussed:

Newsletter- every two or three months

Club subscriptions to other NL's Reestablish dues to \$15/year or more, and future of club.

# **NENS.P. YTES**

According to Jonathan Zittrain and Barry Traver (Dec. Computer Shopper, it appears that ASGARD is venturing into several new projects for TI users. Among them a new programming editor *PrEditor* which could also serve as a word processor with its Companion disk.

As a WE it will enable blocks of texts to be marked for movement, though not a great deficiency in TIW but with a greater degree of speed.

The PrEditor written by Tom Bentley will enable "writing programs in assembly, c99, Fortran 99, Pascal, or even Extended Basic (if combined, for example with the excellent Fairware program TextLoader written by Curtis

Alan Provance, Paragon Computing, 17 Constance Street, Merrimack, New Hampshire 03054.) See the article for more details.

Computer Shopper will feature a column in the future on expanding 32K in the console for cassette users wishing to access assembled programs. Maybe even making TIW portable? I hope!

Comment: Overall I see no need to trade in my TIW for any other. There is nothing comparable out there for ANY machine that enables special character cues as you are writing text without calling 'pull down' menus. I just wish it were available for my APPLE and IBM clone which have built in 80 column and memory capacities. It would be great to handle the large papers and articles I write. Who knows, I may yet get the Geneve! I do manage to get about 12 pages of text at a throw in double spaced pica type and the TIW's .IF command does some wonderful things to alleviate the memory capacity of the 99/4a. We even have special printout pubdom and shareware tools such as Multiprint, Guadcol, each adjustable to our needs, and several graphics<br>inclusion programs for desktop programs for desktop publishing, albeit slow in operation. Of the latter graphics programs they are ALL slow, no matter for which machine, unless you have a laser printer!

A fix for Tom Freeman's QUADCOL:

Awhile back I mentioned there is a small discrepancy in Tom's program which 'prints' a blank line in the first column of a multicolumn page. I just changed the OPTION BASE command from 1 to Ø (zero) and went on my merry way. After reediting my formatted file eliminating ONE of the THREE blank lines at the beginning of the text generated by the FORMATTER. It worked!

Jim Horn of the Boston Computer Society writes an article December Computer Shopper worth reading by all TI users. Too detailed to discuss here.

Computer Shopper rates a Radio Shack IBM clone, the 10005L, as a best buy. It may be at first look, but I see nothing about the cost of proprietary add-ons. This model looks good, though! Especially with music and spee:h capabilities lacking in other clones. making it a true HOME Computer. Maybe it is worth looking into with those extra built in features.

2

Tene, a TI User supporter, distributed its latest catalog showing a lot of goodies. I believe some of the prices for hardware items are competitive and worth looking into. Software TOO! If you're looking for a lot of goodies try calling 1-800-348-2778. I know it's their ORDER taking line but I think they'll gladly send you a catalog. If you can't get it by phone, write to them at P.O.Box 6578, South Bend, IN 46660.

There will be a few computer 'flea markets' in the area during the next two months prior to the next TICOFF!

Dec. 17th, Wayne, NJ at William Paterson College.

Jan. 15th, Holiday Inn in Suffern, NY.

Feb. 4th, at Wayne (above)

All begin about 10 AM ending at 4 PM.

This may be end of my NENSBYTES column for this month but by no means is it the end of the news available to us. Frank Filice may have failed to meet the deadline last month but he made up for it by giving us the topic list for the latest two issues from MICROPENDIUM. Yep, there IS news from other sources! <sup>I</sup> hope I can give you some of the best from my gleanings of the exchange NLs.

#### **RAMBL I N G S:**  BY HENRY

I mentioned a brief note on word processors above about 'pull down' menus. I find them to be very annoying and time wasting when you have to do just that in the middle of your text to emphasize a word or phrase, or title in your printout with simple underlining, changing to italics, ending italics,<br>start boldface, end boldface, start boldface, end boldface, start superscript, end superscript, etc., etc. Take heed, proud TIW owners and users, you've got 'em all licked with your .TL commands in a command integrating its use with another great tool: the .IF DSKn.TLfilename. I don't care what those boastful APPLE, IBM and cloners, AMIGAs, and other users say. With those .TL commands YOU are in control!

As for APPLES, IBM's and their clones, and other machines with large memory banks I can't understand why a 640K machine can't handle a 100 page text file in double space pica. Our little 48K (expanded) machine can do about 12' And more with the .IF command! AND it can be used often! Aren't WE lucky! Yep, some WPE have an equivalent of  $TI' \equiv 1$ . IF command, but being biggerneed not mean more efficient.

Graphics programs, on the whole, are just as slow and some even slower. For graphics, however, the larger the RAM the greater ability of the machine to produce desktop publishing files. Yes, there have been some efforts made to qualify our humble TI in this field but but some have been hard on disk drives,<br>and others trying our patience. and others trying our patience. Remember though, for the most part, the entry into this aspect of TI life came AFTER it was orphaned. It took a lot of effort and genius to come up with some of the best programming the TI user could ever see. There is still much talent producing for us and keeping our micro productive. You say to yourself 'it's time to go on to bigger things.' Whatever you decide, I say that bigger is NOT always better. Be cautious, but never give up the TI. YOU WILL return to it, or miss it. GUARANTEED!

Earlier this month, on Dec. 3, there was a computer flea market in Albany which featured many goodies. Prices of 286 IBM clones fully equipped with VGA graphics, 20meg hard drive, and quad density softies were going for about \$1500. For high speeders this may be the way to go. For a home computer it may be too much for the average home<br>user. If you run a business from your If you run a business from your home that's another animal. But if you like to generate your own music, educational software with speech and simple (but more than adequate) capabilities, the TANDY 1000SL may be the way to go. It can do everything the 286s can do but just a bit slower. Whatever your choice, 640K should be the MINIMUM RAMsize, considering the memory robbers the programs are.

In getting a new computer keep in mind what you invested in the TI. Yes, they have come down in price considering seven or more years of inflation during the 99/4a's lifetime. And, believe me, the IBM's and clones have it all over in their educational capabilities. Why school districts fell for the APPLE was due to good promotion, not product.

I've bee- asked how I put this NL together, that is, how I get my columns to be printed out. My tutorials on using TIW and QUADCOL in the August thru October issues should have explained that. Step t. step I will tell you what I do:

1st- loa: TIN's EDITC=

2d- Set 74B LM to zero and RM to 39 and type E for EDIT

/2.*<sup>40</sup>. n-eznix p***. <sup>3</sup>**

3d- Set overall print command using Control U functions and <Enter>

4th- Set Formatter commands IF DSKT.TLS1 (the name of my transliterate file and <Enter>

5th- Set more Formatter commands. like to stay in 40 column mode for printouts to have two or three columns depending on how much is to be printed. My commands are .LM 0;RM 40;IN +4;FI;AD and <Enter>

If you expect a long text use a .PL (page length command) to 300 or whatever.

Allowing for my indent command I try to center titles, bylines, etc., WITHOUT using the CE command because the<br>formatter will ignore any special ignore any special character codes should you want enlarged, italics, or both.

DON'T make your titles, bylines, etc., spill over to the next line. If using enlarged print, make your title brief, under 20 characters for this print

Type away! Give your spelling and grammar your best shot!

When finished, like this one, I save it as 12/BSNL

After saving I print it to disk using the FORMATTER as 12/88NL40 to show that this file IS in 40 columns.

Go back to TIW's EDITOR, call in the formatted file, and reedit. Now I edit the file with the hollow cursor (Control 0) mode to center titles better, delete unnecessary blank (SAVE THE FIRST TWO lines the FORMATTER created, and discount them along with any special print commands that may appear BY THEMSELVES on a line. THESE, just exclude them from the line count. Get rid of the new page symbol at the end.

RESAVE

I then call up my modification of Tom Freeman's QUADCOL (I have three modifications) for printing in ELITE, LO, or COMPRESSED (17 cpi's) and go to<br>print. See tutorial in October's See tutorial Tidings keeping in mind my DIVIDE and CONQUER technique for numbers of lines and columns on the page.

Now you've got it? I HOPE!

P.S., I use a STAR SG-10 printer for this. To use my STAR NX1000 would require more modifications of QUADCOL and my .TL file since it is an EPSON, and IBM Proprinter compatible requiring changes to slash zeros and a few other print commands. I will do this soon for myself and will publish results of what transliterate commands to use.

P.P.S.- The 9610 printer will not

download special characters in LO mode, but will do so in doublestrike mode.

## BETWEEN EDITORS:

FRANK BUBENICK of LIT1: What program(s) does your editor use to print out your nicely laid out NL. Could use a little tutorial.

BOSTON COMPUTER SOCIETY: I guess you're using a laser to print your excellent. Do you access it from the TI or are you doing it up with another computer? Does your laser printer use EPSON protocols?

LA Topics: Great NL! Never saw such an organized TI UG like yours. Great Staff, articles, a REALLY dedicated club! Wish we had your talents!, AND member cooperation!

...And others: Keep up the good work! It's hard, I know! I've been at it about four years now. You may not be appreciated enough within your own groups, but other editors DO!

## BETWEEN WRITERS:

About as unsung as editors are, we salute you! There are too many of you to list and you know who you are. The TI world can't do without you and, if I can speak for the TI community, I thank you! We are blessed with your continued efforts to bring us the best your talents and labors have to offer.

## TO PROGRAMMERS and SUPPORTERS

Our thanks for your support to the ORPHANAGE. We've never seen so much good stuff. Maybe we should thank TI's parent for creating the ORPHANAGE. After all, that's what brought out the best in YOU! In many cases, even better than POP did! "Necessity is the mother of invention" may be a proverb, but it is certainly proven in our case.

## TO EVERYONE:

A Merry Christmas and a Happy New Year! We deserve a pat on the back for sticking to our TI's. WE deserve credit for keeping the community alive and well. Yes, folks, there is a Santa Claus, a living spirit of community sharing, brotherhood and sisterhood, without which we would have perished like the Sinclairs, Ataris, Osbornes, and others. We've outlived them, and outdone them, though not in competition, but in that spirit of community which binds us together'

12/88 *JJ*-dings P.4

Gleanings from Micropendium by Frank Filice Vol.5 No.8 September,1988 Comments............................Page 6 -Myarc 0\$A starts -HFDC is fine -New word processor -MBX and Achiver Feedback..........................Page 9 -Line number length won't affect memory -Super X-BASIC with Navarone Widget -'Hostile takeover' -Satisfied customer -Not really new -About the index BASIC...............................Page 10 -Reflections in a grid: a program that combines features of Regena's earlier programs Turbo Pasc 99...................Page 16 -First impressions on a fairly new language.  $D$ emystifying assembly...........Page 20 -Features of MICRO-WORD outlilned Video Chips......................Page 24 -Myarc ,DIJIT rely on Yamaha 9938 Tips for new hard disk users....Page  $32$ Geneve.............................Page 34 -MDOS 1.10 to use extensions Myarc Q&A.......................Page 37 -Geneve , HFDC questions addressed Horizon releases P-Gram card....Page 38 Myarc HFDC.........................Page 39 -It was worth the wait: product review Game Writers Pack 1 Graphic Lister... ............................Page 41 -Two for the road: product review Newsbytes........................Page 42 -Tigercub Tips on disk -California 'share-fair'set for Oct 9 -Software needed to help man talk -Donaldson Software releases programs -Charlton, Hoddie address user group -Seattle fair set Sept.21 -Chicago Faire set for Nov. 12 -New number for The KEEP BBS -Nid-Evil BBS on line -Genial releases MacFlix and First Base -Achiver upgrade -Users grooups get disk offer User Notes.......................Page 44 -More on Mulitiplan slash zero One-line catalog program is handy -Making the most of a RAMdisk -Check CALL INIT -Faster restart -An AUTOEXEC file for MDOS users -Pulling out the stops on E/A bug -RS232 with PIO? -Sorting with PR Base Gleanings from Micropendium by Frank. Filice Vol. No.9 October,1988

Comments Page 6 -New products include "Press" a new word processor, Myarc Advanced  $\texttt{Basic},\texttt{"H"}$  version cf MDOS. An EPROM which includes MDOE and GPL, etc. -Microreviews debuts this month -A man with a mission: recycling unused TI99/4As. -Shipping charge for holders  $Feedback.$ ......................Page 8 -Video display 'rule=' violated -Cheers for CorComp  $\texttt{BASIC}.\dots\dots\dots\dots\dots\dots\dots\dots\dots\dots\mathbb{P}$ age 1Ø . -Using the trace command Trials of a c99 beginner........Page 12 -Two-dimensional arrays Swedish user offers BASIC CALLs.Page 20 Tutorial: Configuring Funnelweb.Page 21 -A supplement to Funnelweb Versions documentation What's on line?...................Page  $28$ -The networks aren't ignoring TI, Geneve users Geneve...........................Page 33 -Redefining colors from MDOS Press ............................Page 35 -New word processor to debut at Chicago TI Faire Hard disks......................Page 36 -Backups and downloads Myarc 0 and A....................Page 37 -Myarc to mail software in November Bunyard Hardware Manual.........Page 38 -A roadmap for hardware hackers: product review MICROreviews...................Page 39 -A utility that many can't do without -Includes reviews of other programs User Groups.....................Page 40 -New JUG North still ignored! Micropendium Index..............Page 41 -Finishing up 1984 and adding 1985 Newsbytes.....................Page 43 -Texaments releases support software -Hyper Copy for Geneve -Tex-Comp to sell Collins Starter Packs -Donaldson Software cuts prices on games -Texlink BBS operating User Notes.......................Page 44 -British users have sort utility for TI Base -Status check of Alpha Lock versions on one disk: re Funnelwweb v4.1 -AUTOEXEC from a hard disk -TELCO V2.2 and hard disks -Fixing glitched files with Rediskit *RYTAE* **I NIG** HUMOR A *MEDICAL?* GLOSSARY | Compliments of Doroth, Baer, Dayton Ohio

ARTERY- the study of paintings BARIUM- what you do w`.en CPR fails CAESARIAN SECTION- a district in Rome

**12/0 71-dings R5** 

COLIC- a sheep dog COMA- a punctuation mark CONGENITAL- Friendly DILATE- to live long FESTER- quicker G.I. SERIES- Baseball games between two groups of soldiers GRIPPE- A suitcase MEDICAL STAFF- a doctor's cane MORBID- A higher offer NITRATE- lower than the day rate NODE- was aware of OUTPATIENT- a person who has fainted POST-OPERATIVE- a letter carrier PROTEIN- In favor of young people SECRETION- Hiding anything SEROLOGY- Study of English knighthood TABLET- a small table ' TUMOR- An extra pair URINE- Opposite of you're out VARICOSE VEINS- Veins which are very close together

EDITORIAL

It is coming. It is our fate. Many UGs are having a hard time finding editors. Maybe they were working too hard without the thanks they deserve. Maybe, too, they are not getting cooperation from members to do little chores like sending reviews of software, helpful hints, programming tips, or a little useful gossip. Whatever, there is frustration for any editor who seems to carry the club's load a little too much to do ALL the work.

Some UGs have-opted-for-regrouping<br>UGs of other computers. The with UGs of other computers. writing is on the wall. Many TI owners are really 'orphaning' their machines thinking they are moving 'up.' Yes, it's true. Wouldn't it really be worth their while to find a club that could show them the benefits of keeping this little beauty active and see the best of all worlds? The time has come for a realistic approach to revamping user groups by forming computer societies, or groups that incorporate multiple computer users. All computers designed for home or small business use have limitations as well as some super capabilities. The same for software. This is the time when many user groups prepare for next year's organization.

Would it hurt a couple of members to be assigned to evaluate a course such as this. Study it, report on it, and publish it? This writer is a member of a UG just like that in Oneonta, NY. There are Commodores, Amigas, Apples, Ataris, IBM and clones, et al., participating well, with some 200 members. This is a SMALL communit, with no TIers except me.<br>I've seen the best in all of the e worlds, though none have come up with a WP like ours and they marvel at samples of its output.

We do have lots to brag about. Lot's to be proud of, and lots of reasons not to abandon it. But we should become members of a larger community where knowledge is growing rapidly and technology improving.

ON IBM SHAREWARE, by Henry

There is very much out there, indeed. Some documentation on them is amateurish, incomprehensible, or unable to be read on screen. Those that require printouts without screen viewing ability makes one waste as much as 70 to 100 pages of formfeed paper.

Then, and only then can one find out if the program is worth it to send the author his dues after a program try run. The same is true for some TI Shareware though some disk managers can print the text to screen. We do have that advantage and thanks to DM software writers of the past to enable us to do it. Sure you can get this shareware for a dollar or two or more at a computer fair but it may cost a lot of your time and paper to print them out, if they are stored in 'machine code' on the disk. On the whole, though, there are very remarkable programs on them which often outdo commercial tank's software output. Bring back memories?

#### Configure FUNLWEB?

Is it necessary? I haven't yet! I don't seem to have the time to experiment with C, E/A, and only occasionally use the DM. The latter is already configured, anyway, for all practical purposes. I don't have a supercart, a hard drive, RAMdisk, or Geneve. FUNLWEB always seems to remember where to find itself while I'm spending hours with the WP.

If you haven't upgraded your TIs with double sided drives, three or four, or whatever, you are losing out if you do a lot of writing, programming, or even playing. Two may be enough, but my three are dandy! Why skimp? These are some of the cheapest add-ons you can buy to make your computer a really super companion'

#### TIGERCUE PRETENT:7:

Jim Peterson of Nuts and Bolts fame has just sent us a disk catalog of his programs. The catalog itself would tale up about six to eight pages to  $\,$ tare up about six to eight-pages-to<br>print-out-and his TTPS from TISEPCTE<br>NEWSLETTEPS #44 to 54 would-use-up-at<br>least-18 banes is this N. Sinse the least 18 papes in this  $t$ . . Since  $[t\bar{t}]$ 

# 12/88 *71-dings* P.6

have been printed or in print (repetitively) by many user groups as<br>excellent fillers for their NLs. It would be reddndant for me to run them in this or future editions. T*Idings.*<br>I'll forward the disk to our club I'll forward the disk to our president to see that each member is supplied with this most useful information. To read or print out the info you should have a DS drive, DM-1000, and/or a printer. I'm sure Jim Peterson would appreciate your patronage. He is an expert programmer and has contributed much to the TI world. He is MOST WORTHY of your support and I'm sure he'll continue to support you! He offers many games, including brain teasing puzzles. His NUTS and BOLTS are a series of programming routines that could be merged into many XB programs you are using or creating. Music and speech programs are not excepted. We can learn a lot from him. Many thanks for the catalog and NEWSLETTERs, JIM!

# LET'S BE PRACTICAL

There are many reasons for owning a home computer. Those who bought one just for entertainment can be completely oblivious of a computer's potentials. Besides word processing, budget management, storage of names and addresses, here comes an interesting item for the Hausfrau or housekeeping male. Asgard has come up with a RECIPE WRITER v2.0 (originally in slow FORTH, now in c99) which has good documentation, menu driven, and user friendly. According to Glen Greer of Ozark 99ers, "The main menu will take you to sub-menus as required. The sub-menus always offer a way of returning to the main menu. This program permits you to input new recipes and to view, save, print, and edit recipes. When the title of the menu you want is unknown, a keyword search may be made, and the keyword search will return all recipes with the input keywords, such as cheese, ball, etc., for all cheeseball recipes."

This program is really a very good one. Two data disks of Electronic Gourmet Recipes, Appetizers and Southwestern (USA) are available for \$6.95 each or \$11.95 for the pair...

"When putting in new recipes, plan carefully before starting as  $\mathsf{only}_1\, 23$ lines are available for listing ingredients and 27 lines are available for preparation and cocking instructions. This makes it possible to print recipes on 7"X5" cards.

"The speed and operatior this p! og am is especially fast, and has made me realize how important the c99 language is for the TI-99/4a."

Ed. Note: If this is anything like the "COOKBOOK" made for APPLEs, which it certainly sounds like, this program is a must. It is one of the best programs I've seen for APPLES. It need not just be used for recipes. It makes an excellent data base for extended note taking. But for that matter, a word processor is really all these programs are, but specialized in a way for keeping scattered notes accessible at the touch of a keyword. The program itself costs \$19.95 for the TI. Imagine what they charged for the APPLE.

#### The PRINTER's APPRENTICE REVISITED

Those few of us who purchased this program with dots so cryptic that only a professor from MENSA can decipher we have received a "Tips for Beginners" article by Frank N. Zic which attempts to get the user started.

This program has some potential yet hard to understand. Written in FORTH, from what I remember, does some nice things but puts a lot of strain on disk drives. YOU NEED MULTIPLE drives to do the work it's intended for. It is SLOW, besides. I paid the original price for it, somewhere in the \$60 range, plus  $another$  TOOLBOX disk about \$19.95. this money for the APPLE I could have bought Springboard PUBLISHER (off list price) or the NEWSROOM for less, with much better documentation. The latter two have more options than APPRENTICE, referred to as TPA. For those unfortunate enough to bought TPA and can't figure how to use it send me a SASE and I'll copy Frank. Zic's article for you. It's just for those who purchased the program, and worth the price of a postage stamp for TPA owners. Let's hope that Frank Zic can keep us up to date on how this program can be put to good use, now that we know someone out there that knows what to do with it.

#### HIGH RESOLUTION GRAPHICS AND THE 99/4A

A NEW series of four articles by Anne Dhein are featured in many of our exchange NLs. Rather than retyping and reprinting them in this NL to avoid redundancy in our exchanges, club members and/or UGs who haven't seen them can send me an SASE for their members. Anne Dhein has made us open our eyes to the graphics capabilities of our 'orphan' with her writing skills and perception. I wish I knew how to contact he- for a disk version but I dor,'t know how to contact her since a. lot of NLs are publishing her works.

*72/a Mitny.g* P 7

believe she writes directly for the<br>Chicego – TImes. I will – inquire.  $I = \nu$ ill

## EDITOR'S QUERY to MEMBERS

YES, club members! I'm one of those frustrated editors mentioned abc.e. If any of you are online any of the TI networks of GENIE, COMPUSERVE, DELPHI, etc., send me any disk files which feature reviews of software, helpful hints, or anything of interest worth publishing. I'm not online nor do I have the time to get on it, despite owning three computers now. Besides, my computer widow is extremely jealous of treating myself to all these 'goodies'<br>while 'neglecting' her deserved affections. My affection to all TI owners take away time from her. I wish some of you could understand that. can't serve you without YOUR input!

How about it gang? It seems I make this plea year after year and I get so little response. Here's a way you can help.  $\mathbf{I'1l}$  send back the disks, eventually, you know that! So please, PLEASE, give a little hand!

# ATTENTION: USER GROUPS

Due to diminishing membership and a rapidly depleting budget NewJug/North's Tidings may have to go on a 6 issues/yr or quarterly basis. Our group is seriously considering disks or using other media.

Almost all writing, editing, and ALL copying, publishing, and mailing, I would appreciate disk based data. It seems to be best way to go.

I think Art Byers of the Central Westchester UG's example has done a good thing for his group and all of us, too, with his 'diskazine' approach. It also encourages users to upgrade their systems with extra disk drives and/or RAMdisks to access the wealth of info he and his UG imparts. He recently was criticized by some for ARCHIVing his info disks. I for one disagree with this criticism. He can pack and condense as much as three ds/sd on one with loads of data for his clut members and exchange NLs. Yes, disk mailings cost more, but maybe 100 pages of info is better than 5 or 6 double sided sheets, and the costs of printing even out are diminished. Let me hear your thoughts on the matter at my atdress on

Readers: to understand more about cassette operations see next page.

page 2, HENRY

## TI-BASE GETS RAVE REVIEWS

It's NOT a baseball game! It's a full fledged data base system, so say a good number of knowledgeable reviewers from other UGs. It doesn't seem to be hype or fiction. But in all the reviews examined to date I have not seen any indication that a report file could be stored in DV-80. Maybe I stress this point too much but it is important. Can one REALLY integrate a record into TIW's DV-80 files for inclusion, reformatting, restructuring, etc., or for any other purpose? The 'math crunching' of this data base program seems to be phenomenal.

Otherwise this would still be a great program for a small businesses as well. With the mathematical abilities you can do billing, accounts receivable, and more, with as many as 17 fields, 255 characters in each field, and an optimum of 8,192 records, depending on the size of fields.

Awhile back I quoted COMPUTER SHOPPER as saying that this program is much like a LOTUS 1-2-3 for the TI. What!? You say! For the TI?! It's about time. I believe the FAHERTY (of ARTIST fame) had a finger in its development. Would you quarrel with him? Cost \$24.50 plus \$1.50 S+H. From INSCEBOT, PO Box 291610, Pt. Orange, FL 32029.

P.S. Didn't the Faherty clan use DV-80 for storing and ARTIST IMAGES on disk. Maybe he didn't give up on DV-80 after all. It would be interesting. Also, has anyone priced a LOTUS 1-2-37

## ON THE STAR NX1000 PRINTER:

Got a call recently about getting started with one. Remember it is an EMULATED EPSON (LX or Graftrax) or IBM Proprinter. It doesn't have the old 'STAR' mode. Some .TLs in TIW MUST be changed! Also, in case you forgot, or using the old TIN versions, you MUST use the PIO.LF command for the FORMATTER. Set dipswitches properly according to its manual. The printer is fully compatible with ANY APPLE and IBM/clone, depending only on the quality of programming found so deficient in APPLE programs (too often written for APPLE's IMAEE:4RITER.)

 $12/88$   $7/6$ ings

 $P, 8$